## Roczny plan pracy z informatyki do programu nauczania "Lubię to !"

oraz wymagania edukacyjne do otrzymania poszczególnych ocen śródrocznych i rocznych z informatyki w roku szkolnym 2021/2022

Klasa VII Szkoła Podstawowa nr 1 im. H. Sienkiewicza w Szczawnicy

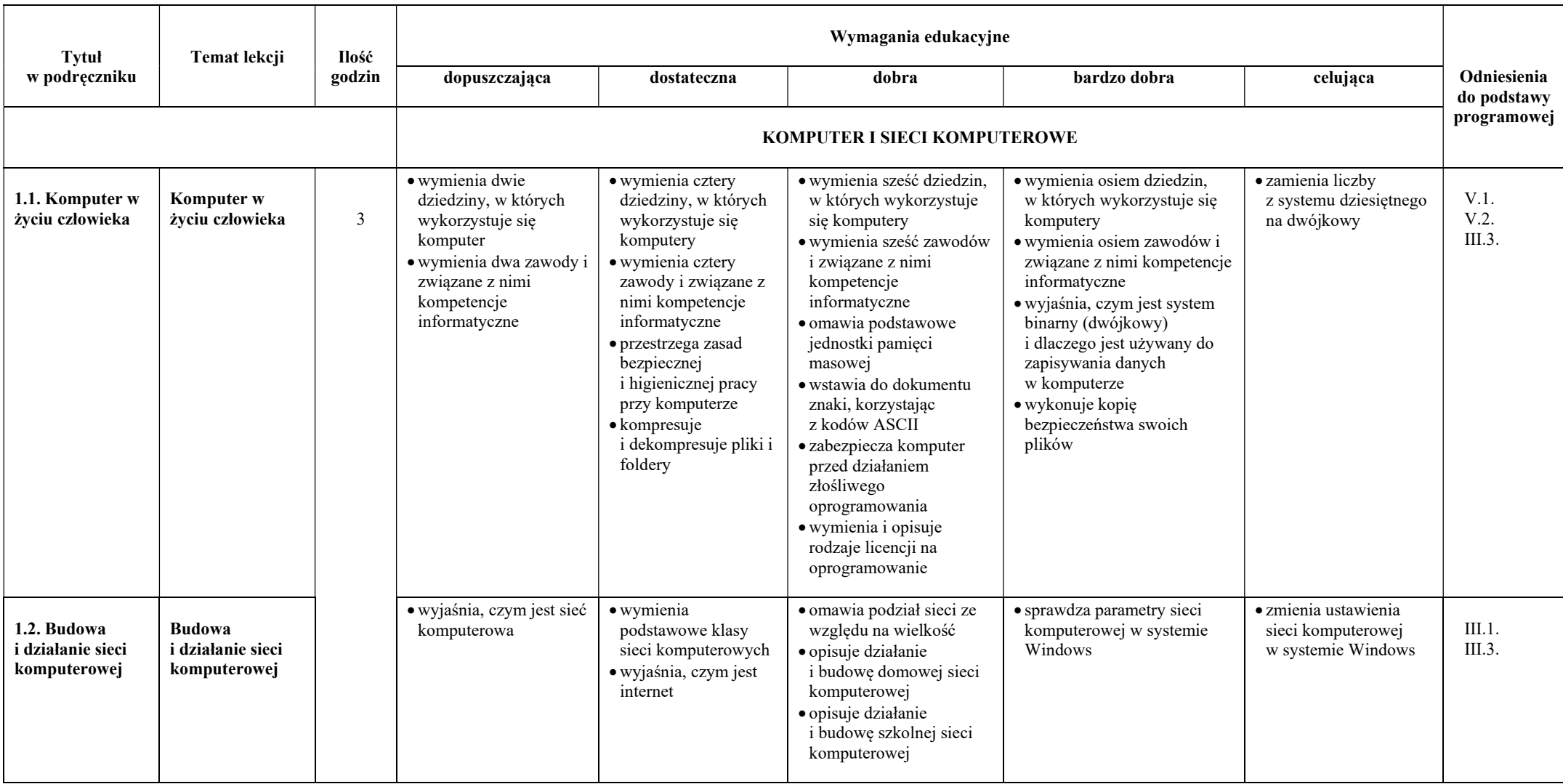

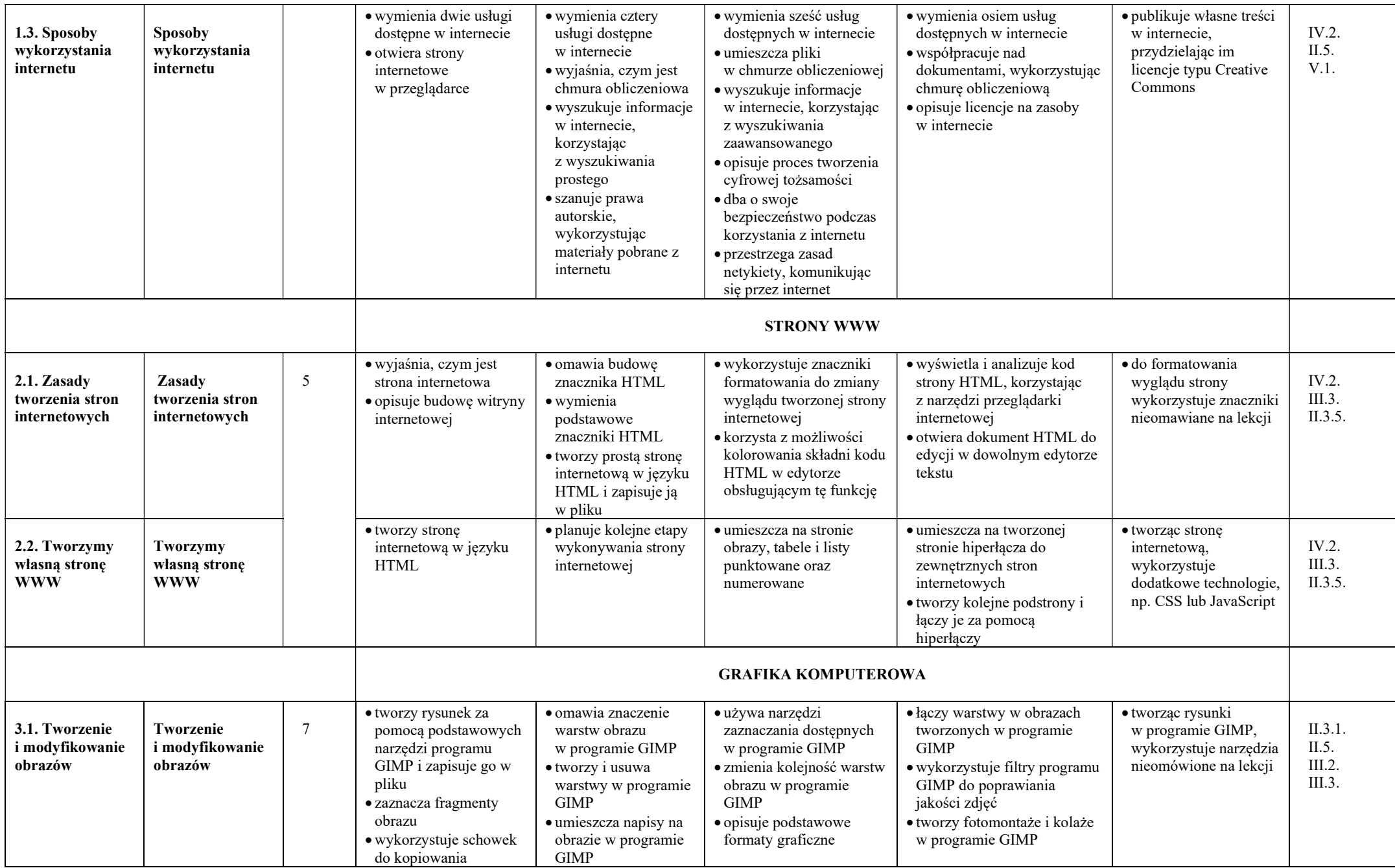

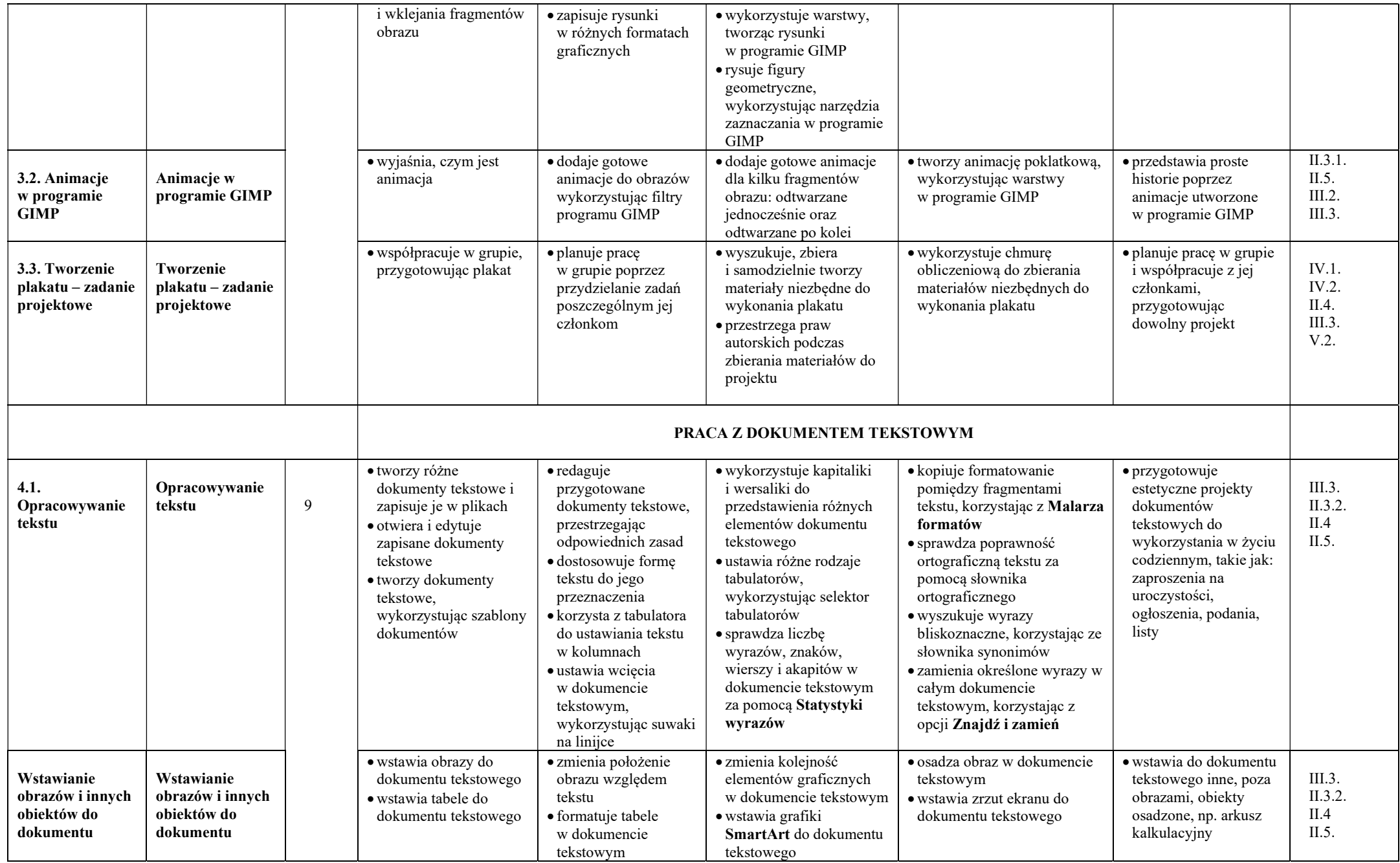

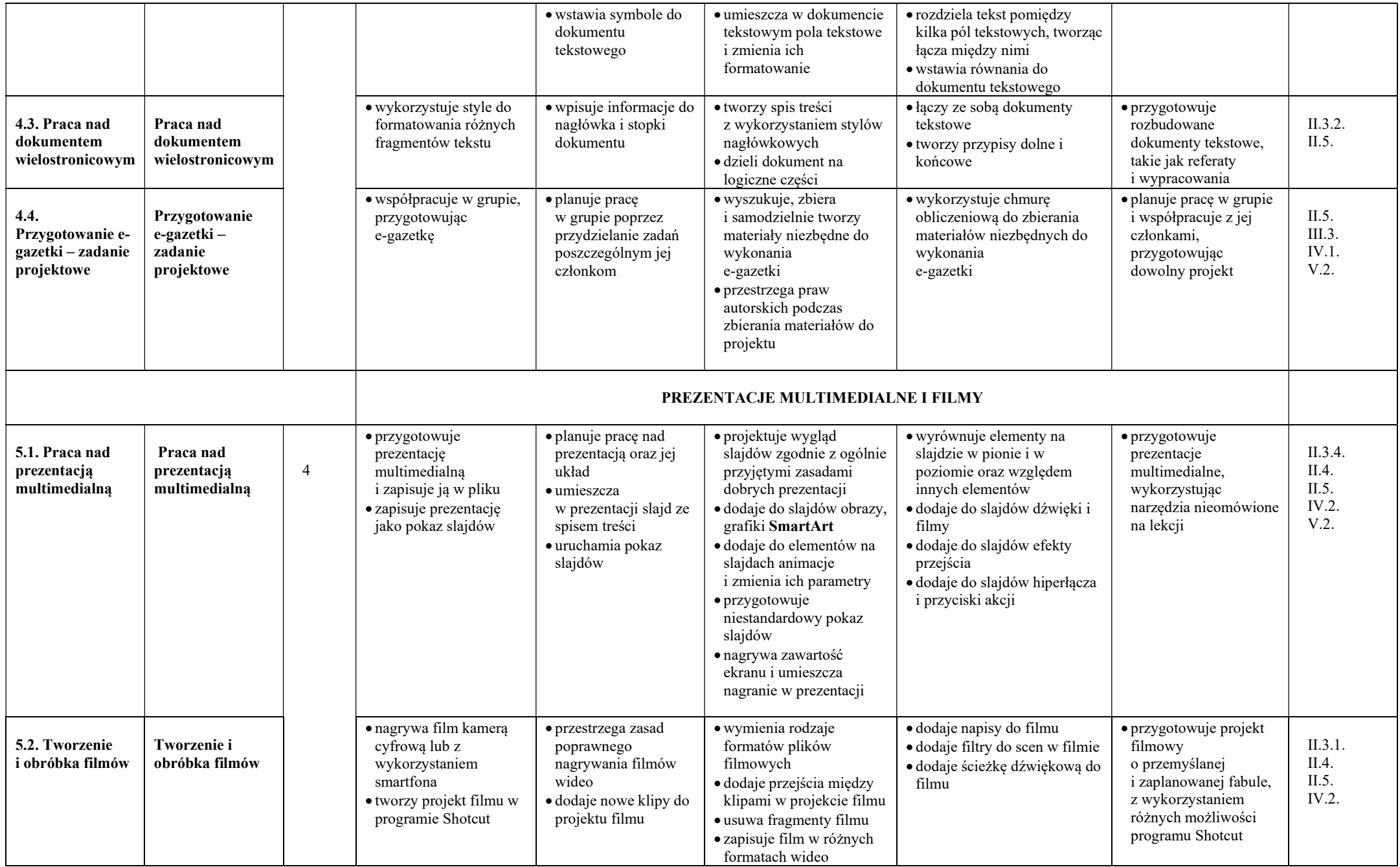

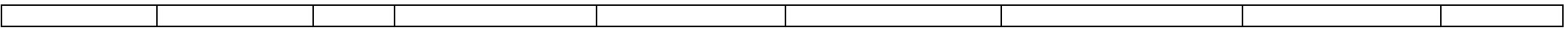

mgr Jadwiga Zachwieja